# **www-air Data Repository Introduction**

**Michael Shook, Gao Chen, Ali Aknan, and Morgan Silverman**

#### **www-air Website**

- **[https://www-air.larc.nasa.gov/](https://www-air.larc.nasa.gov/missions/sarp/)**
- **A repository for observational and ancillary data products and relevant documentation/reports to facilitate science team data exchange and data processing**
- **Password-protected document and file sharing**
- **Will host FireSense and FASMEE Data holdings include aircraft data as well as other data as needed/requested**

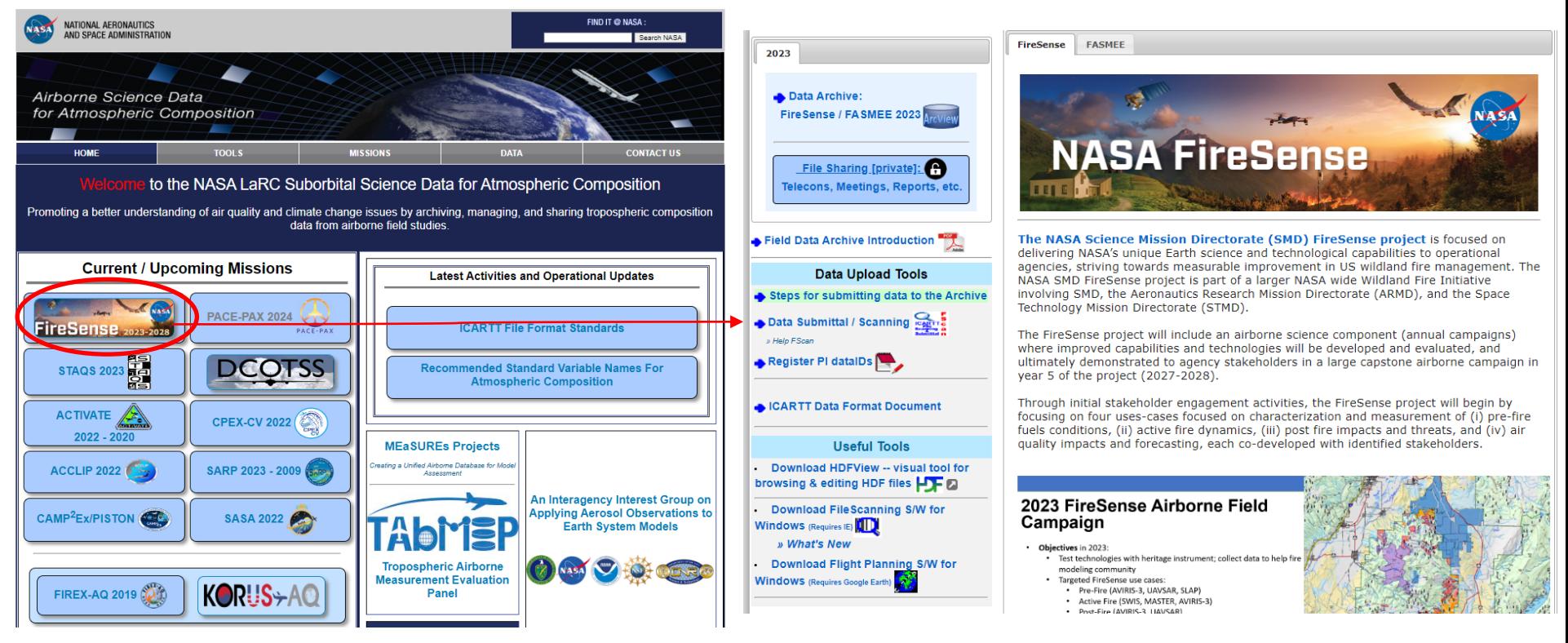

## **FireSense/FASMEE Website**

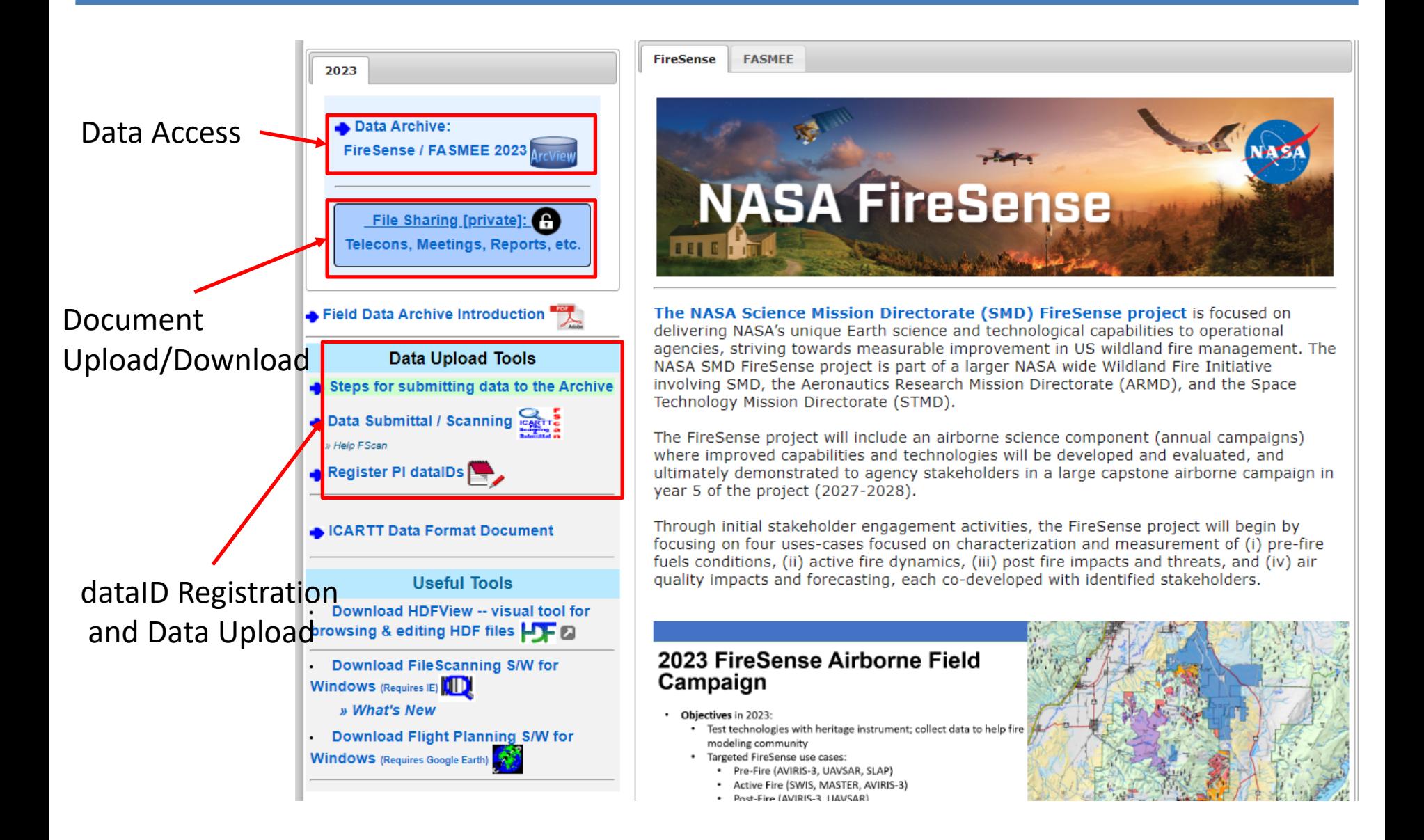

## **SARP-West Website Example: Data Access**

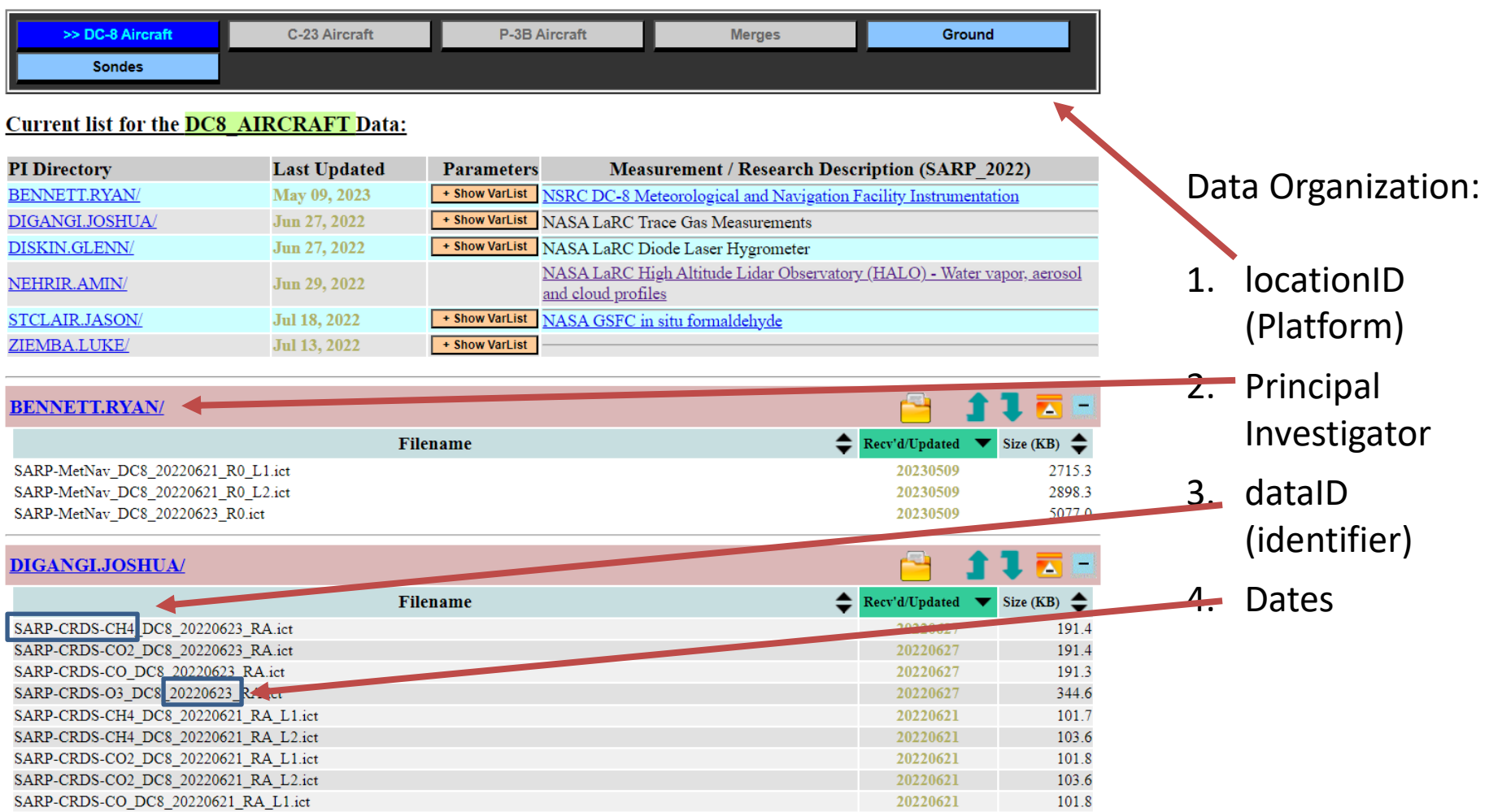

# **Current Understanding of FireSense and FASMEE LocationID/Platforms**

- Planned FireSense LocationID/Platforms:
	- Aircraft: AFRC B200 (MASTER data at ORNL?), AFRC C-20A, Dynamic Aviation B200, LaRC B200, PA-39
	- Ground locationID for SDSU Drone measurements: TREX-Val, MILAND-Val
- FASMEE LocationID/Platforms: fire location based
	- Will be finalized after examining the sample and in consultation with the FASMEE team

## **Points of Contact**

- **Field Repository (www-air.larc.nasa.gov)**
	- Michael Shook, NASA Langley Research Center, michael.a.shook@nasa.gov, 757-864-5793
	- Gao Chen, NASA Langley Research Center, gao.chen@nasa.gov, 757-759-5642 (cell)
	- Ali Aknan, AMA/NASA Langley Research Center, ali.a.aknan@nasa.gov, 757-951-1609
	- Morgan Silverman, AMA/NASA Langley Research Center, morgan.l.silverman@nasa.gov (standard name issues)

## **Two-Step Data Submission Process**

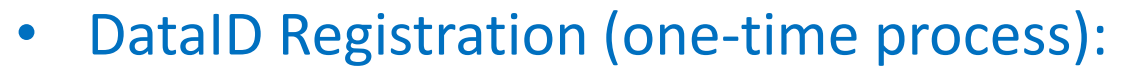

- dataID is part of the filename and will be used to organize PI files on the data repository
- PI will need to first register dataID(s) before files can be submitted
- Data Submission:
	- File submission is through a scanning tool for checking filenames
	- ICARTT files are scanned for file contents:
		- File header: structure and keywords
		- Data Flags for missing data, LOD codes
		- Time Stamps: monotonically increase with no overlaps
	- Offline file checking by data managers for HDF/netCDF
	- Support zipped multi-file upload
	- Script-based batch upload available

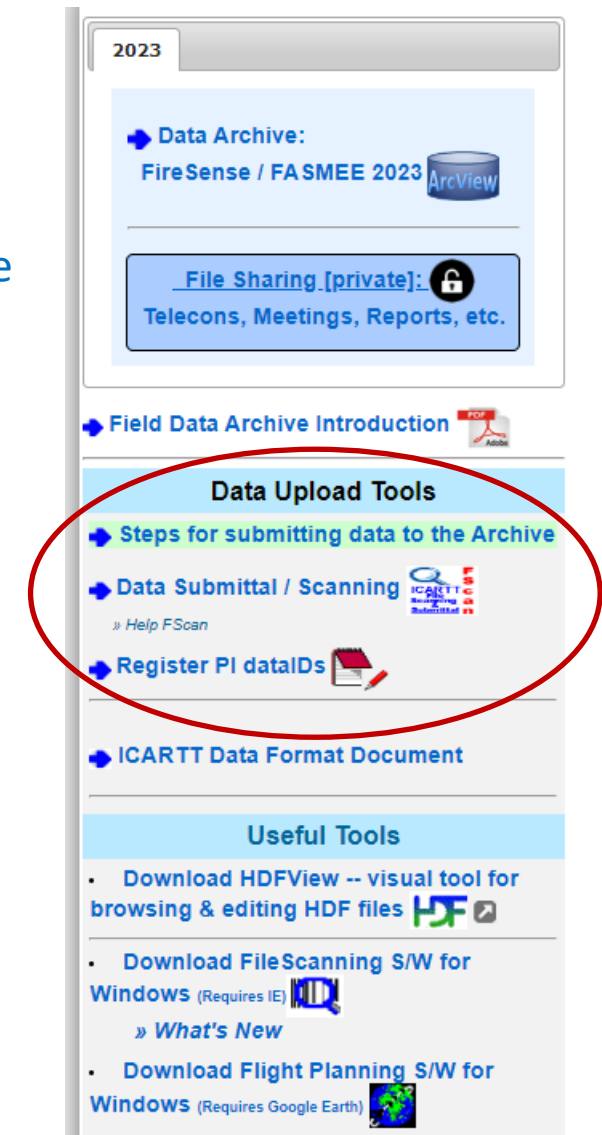

## **DataID Registration Page**

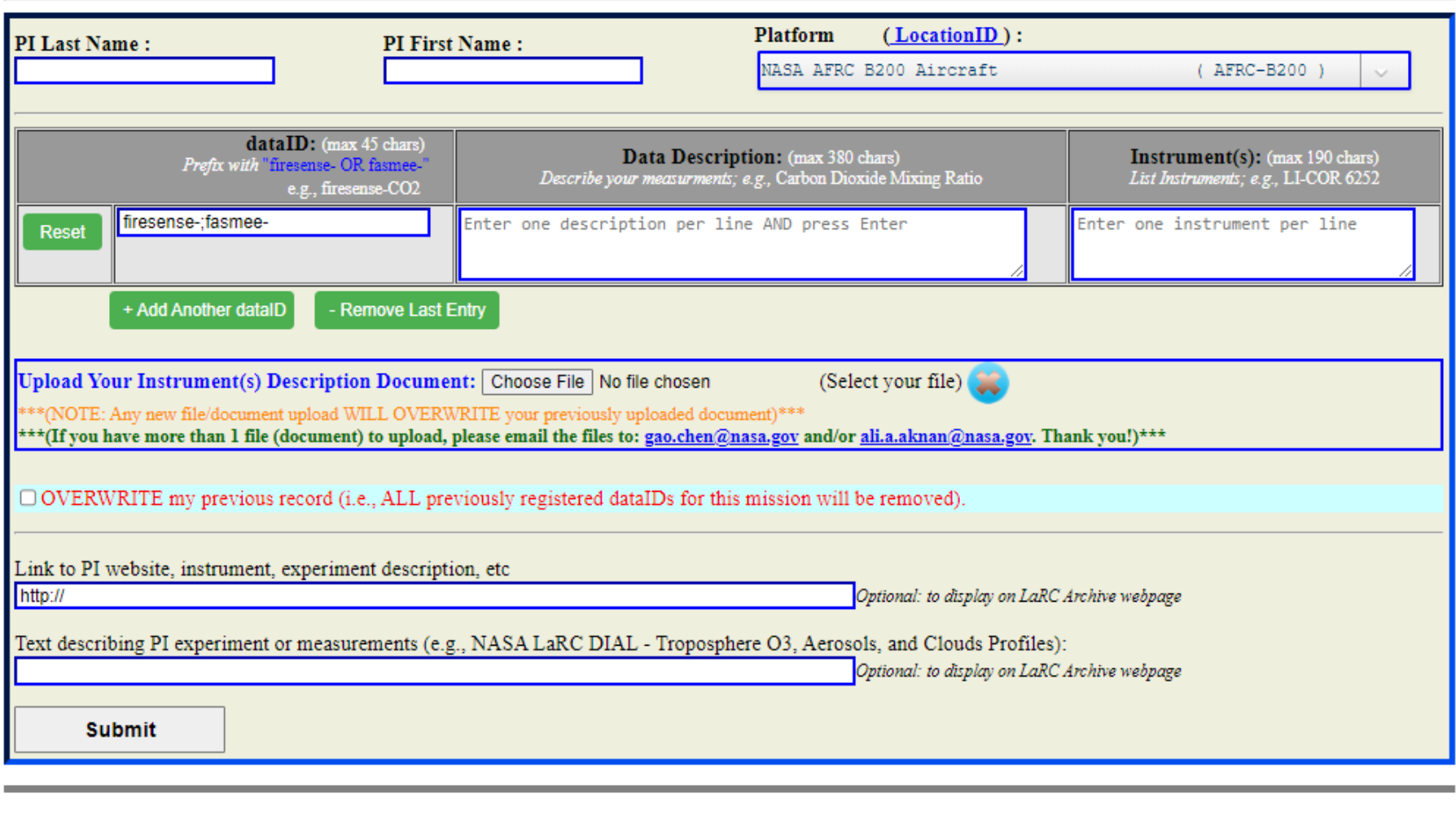

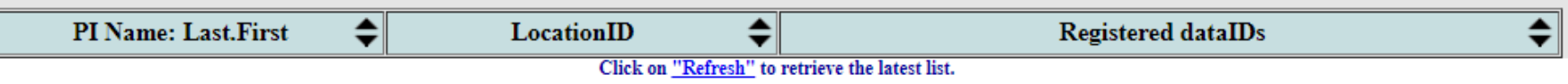

Current Registered dataIDs on the Server for FireSense / FASMEE

### **FScan Page**

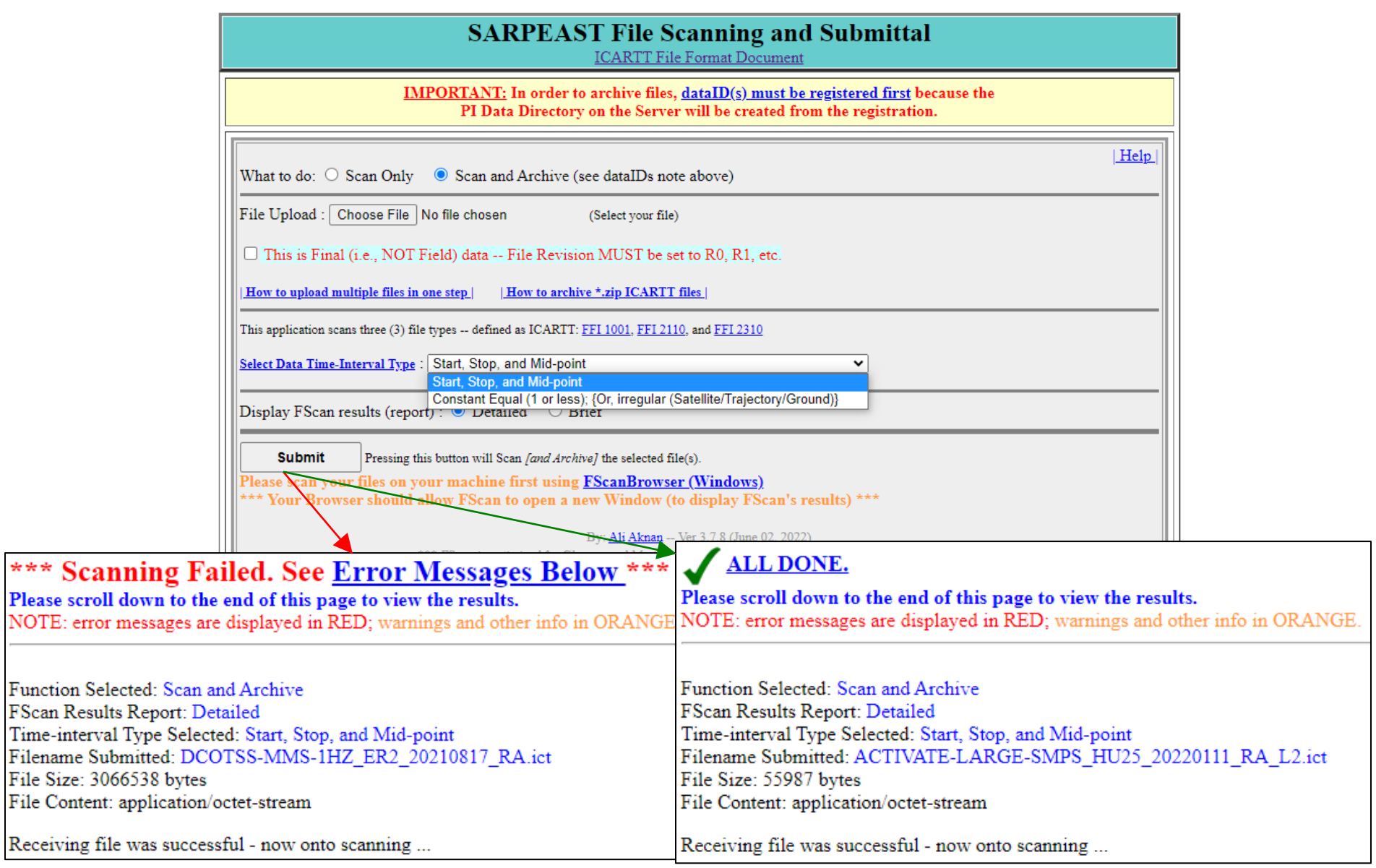

Note: results open on a separate page, may need to change browser permissions

L,

### **ICARTT Format**

- CSV text file with prescribed header format
- Self-describing (can be read programmatically)
- <https://www.earthdata.nasa.gov/s3fs-public/imported/ESDS-RFC-029v2.pdf>

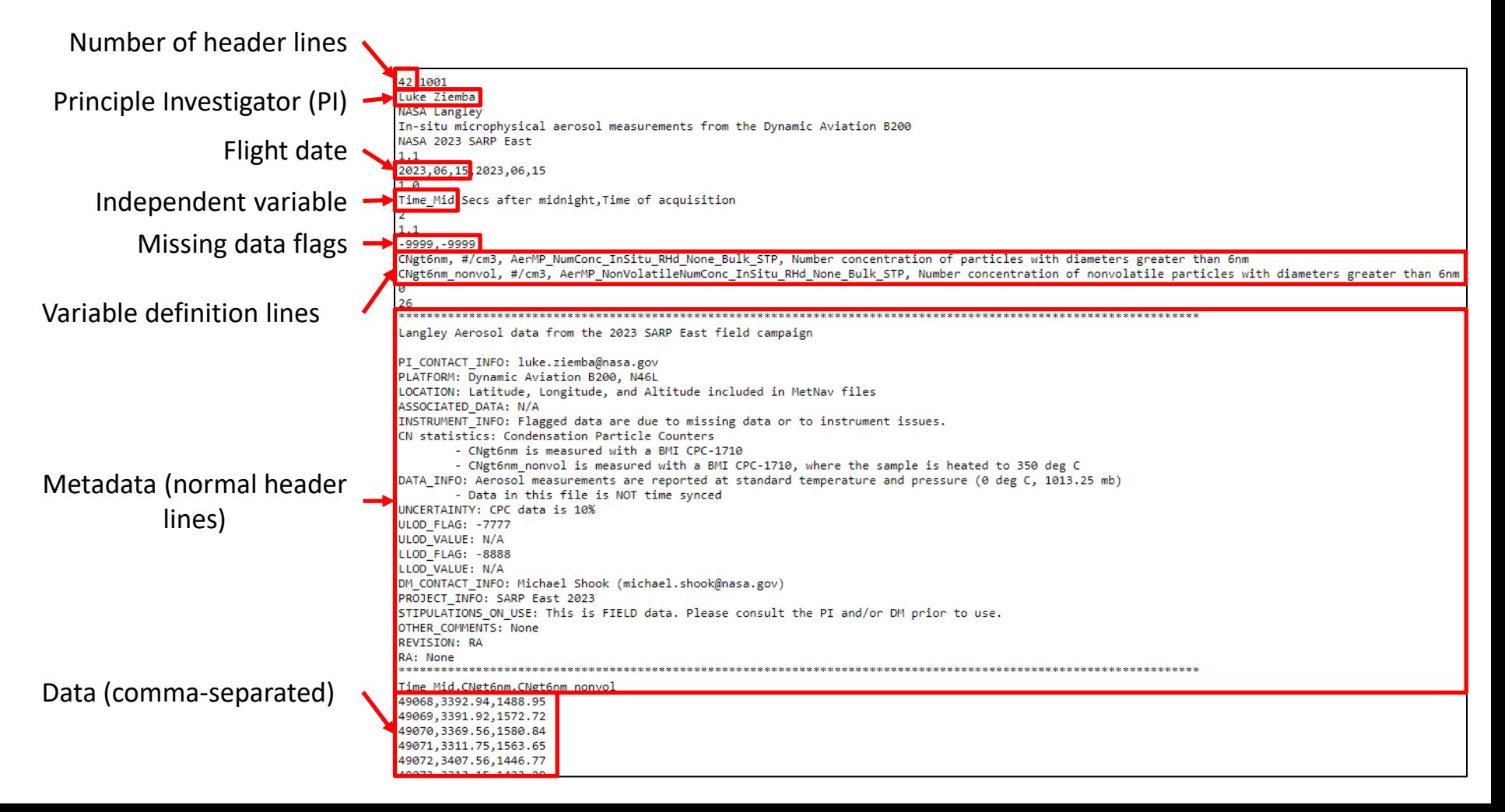

## **ICARTT File Naming Convention**

#### **DataID\_LocationID\_YYYYMMDD\_R# [\_Description].extension**

- **DataID**: a short description of measured parameter/species, instrument, or model prefixed by "FASMEE-"
- **LocationID**: an identifier of measurement platform/type, will be provided on the website in a drop-down box
- **YYYYMMDD**: **UTC** date of takeoff for flight data or the beginning of the measurement for ground sites
- **R#**: Revision identifier. Typically RA, RB, RC, … for field data and R0, R1, R2, … for the publication quality data. Note: archived files cannot be overwritten, *only replaced with subsequent revisions*
- **Description**: optional additional description of the file if necessary
- **Extension**: "ict" for ICARTT files, and "h5" for HDF 5 files, nc for netCDF files, etc.
- The underscore, " ", is used ONLY to separate the different fields of the filename
- Examples: the filename for SARP-East LARGE aerosol optical measurements made on a June 15, 2023 flight may be:
	- SARPEAST-LARGE-OPTICAL\_DA-B200\_20230615\_RA.ict (for field data)
	- SARPEAST-LARGE-OPTICAL DA-B200 20230615 RO.ict (for publication quality data)

## **Other Data Reporting Requirements**

- **All files should follow ICARTT file naming convention**
- Keep the same number of variables and variable names for same dataID
	- Needed to facilitate online merge tool as the online merge tool UI is based on the latest submission
	- Required for publication quality files
- Use fixed variable name(s) for Time Stamps, i.e., Time Start, Time Stop, and Time\_Mid
- Indicate if the data is synched with the sampling time standard determined by the science team
- Variable standard names are required for publication quality data .ict files
- Add attributes for standard names when using netCDF or HDF format to maintain uniformity
- Publication-quality data cannot have mandatory user requirements or stipulations on use

### **Data Reporting Requirements (cont.)**

**Atmospheric Composition Variable Standard Names (ACVSN)**

- Standard name is designed as a "tag" to enhance data discoverability, usability, and ingest processing
	- Measurement category and CoreName are for discoverability across missions and archival process
	- Attributes: information for data use and more detailed search
- Please use the fields from the ACVSN list:

<https://www-air.larc.nasa.gov/missions/etc/AtmosphericCompositionVariableStandardNames.pdf>

- New standard names can be added by contacting Morgan, Gao, or Michael
- Morgan will check the files on the repository and provide feedback to PI as necessary
- Best practices:
	- Use "none" for non-data product variables, e.g., total temperature
	- Use the same standard name for main variable and ancillary variable, e.g.,  $O3$  and  $O3$  unc
	- Additional information should be provided in long name/description

## **Example Document Sharing Page**

• <https://www-air.larc.nasa.gov/cgi-bin/DocXhg/SARPDocs>

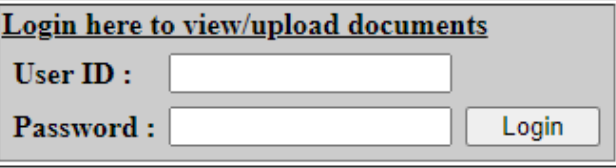

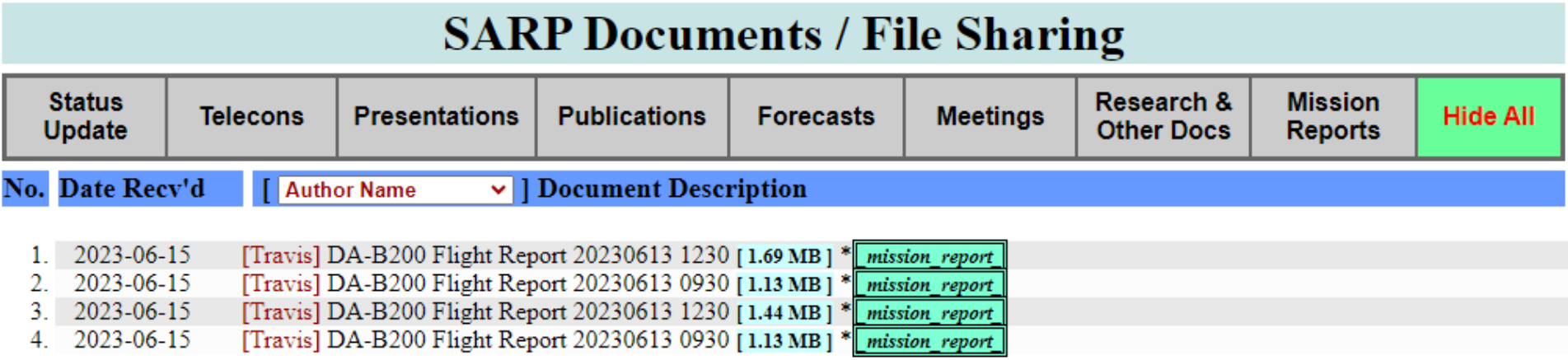

\* Login Required

## **Example Document Sharing Page**

- <https://www-air.larc.nasa.gov/cgi-bin/DocXhg/SARPDocs>
- File upload process:
	- Log in
	- Choose file, document type, author name, and text to appear on the file list
- File list is public, but viewing/downloading requires logging in

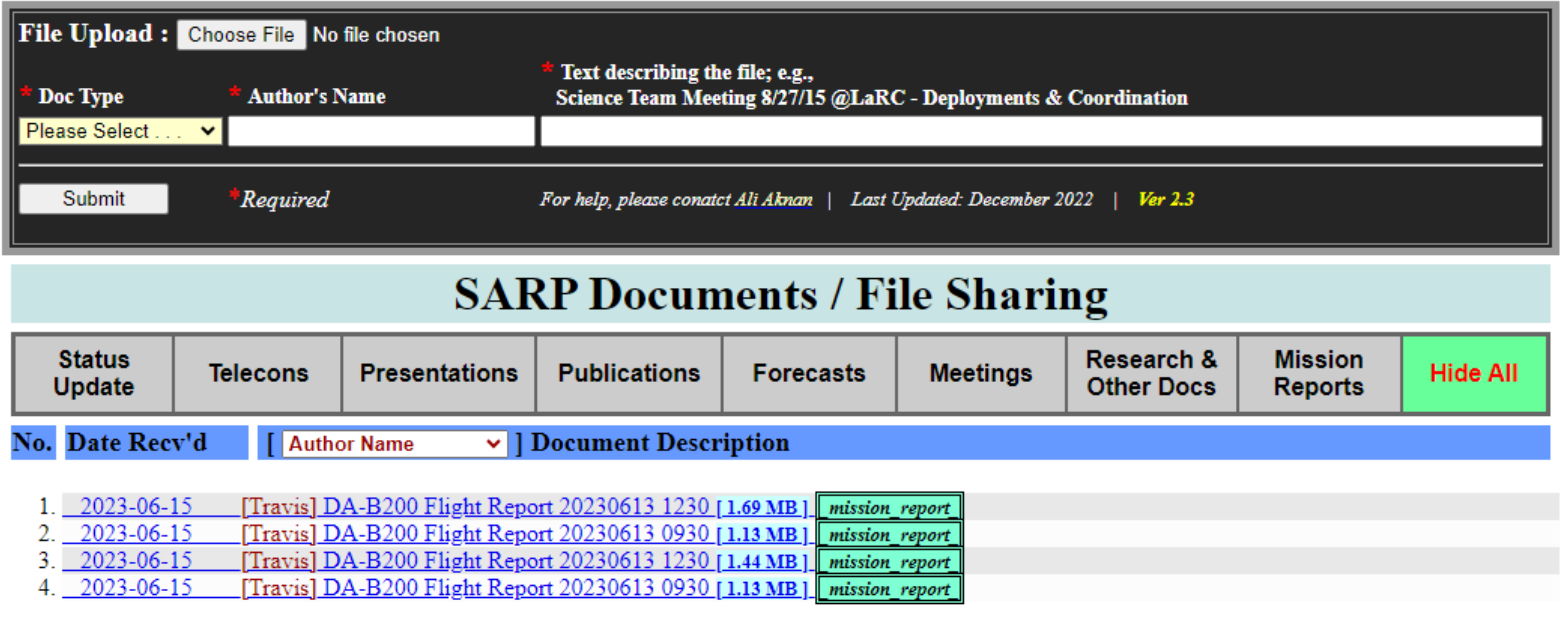